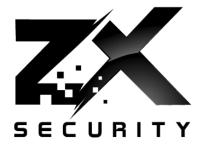

## Let's do the Time Warp Again

Dave/Karit (@nzkarit) – ZX Security Kiwicon 2016

#### whoami

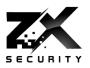

- Dave, Karit, @nzkarit
- Security Consultant/Pen Tester at ZX Security
- Enjoy radio stuff
- ▶ Pick Locks and other physical stuff at Locksport

## Today

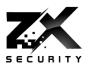

- ► GPS (Global Positioning System)
- ▶ GPS Spoofing on the cheap
- Let's change the time!
  - So what?

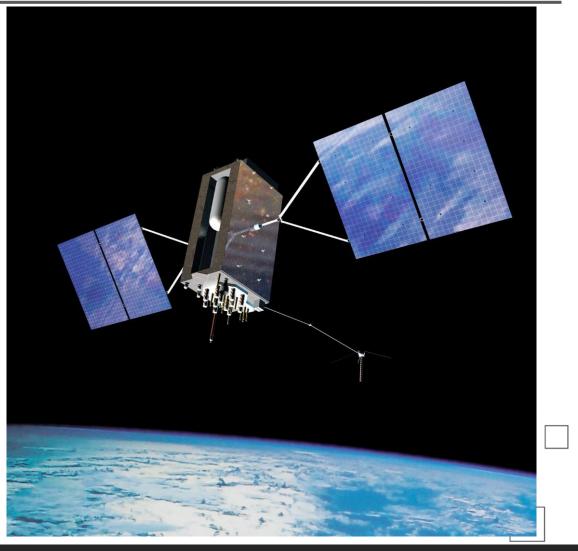

## **GPS**

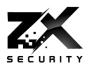

- ▶ Tells us where we are
- ▶ Tells us the time

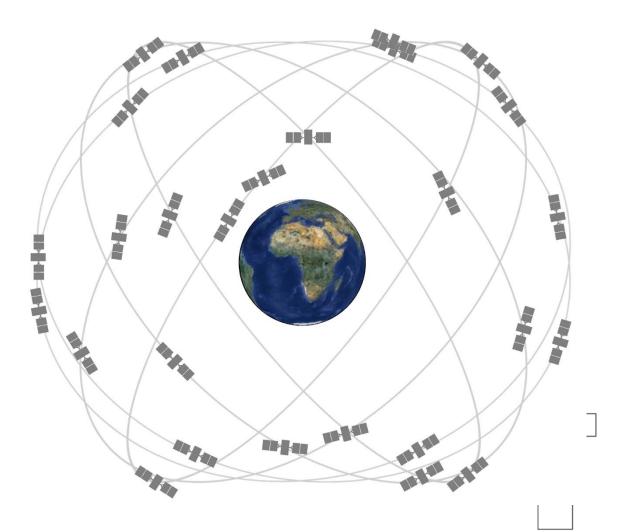

## We Trust GPS Right? Right?????

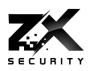

- Anyone in the room not currently trust GPS locations?
- Anyone in the room not currently trust GPS time?
- Anyone feel that this will change by the end of the talk?

## You have to trust it right?

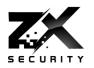

- GPS too important to life?
- GPS must be great and robust? Right?
- Important services rely on it:
  - Uber
  - ▶ Tinder
- Also some other things:
  - ▶ NTP Time Source
  - Plane Location
  - Ship Location
  - Tracking Armoured Vans
  - ▶ Taxi law in NZ no longer knowledge requirement

## So why don't I trust it?

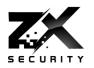

# Truck driver has GPS jammer, accidentally jams Newark airport

An engineering firm worker in New Jersey has a GPS jammer so his bosses don't know where he is all the time. However, his route takes him close to Newark airport, and his jammer affects its satellite systems.

## Jammers Boring.....

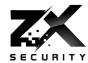

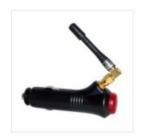

SKU: GM01/G LIGTHER TYPE GPS CAR JAMMER TO PROTECT YOUR CAR

\$48.50

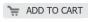

Add to Wishlist Add to Compare

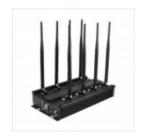

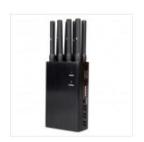

SKU: GM08P/EU 8 BANDS GSM CDMA 3G 4G GPS L1 WIFI LOJACK CELL PHONE JAMMER, BLOCKING GPS TRACKER, WIFI, LOJACK AND 4G MOBILE PHONE ALL IN ONE (FOR EUROPE)

#### \$300.00

► ADD TO CART

Add to Wishlist Add to Compare

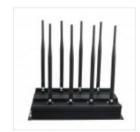

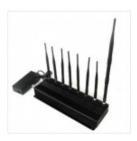

SKU: GM08B/V 8 ANTENNA ALL IN ONE FOR CELLULAR, GPS, WIFI, LOJACK, WALKYASE BAG. PREVENT TALKY, VHF, UHF JAMMER BLOCKER

#### \$390.00

ADD TO CART

Add to Wishlist Add to Compare

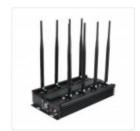

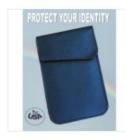

SKU: BAG01 CELLPHONE GPS SIGNAL TRACKING BLOCKER POUC TRACKING & HACKING \$18.00

#### ADD TO CART

Add to Wishlist Add to Compare

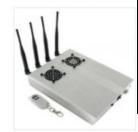

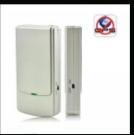

GPS Buster - Mini Wireless GPS L1 and **L2 Signal Jammer** 

US\$52.88

Add: 0

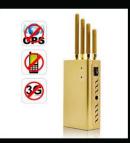

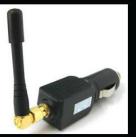

**GPS Jammer For Use** Black High Power Coverage

US\$37.30

Add: 0

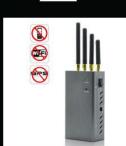

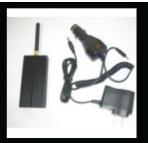

In Car - 3 To 6 Meters Portable Anti - Spy **GPS Jammer** 

US\$40.25

Add: 0

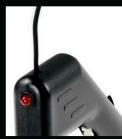

3 to 6 Meters Coverage Black Car **GPS Jammer** 

US\$22.91

Add: 0

### **Nation State**

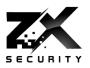

## Exclusive: Iran hijacked US drone, says Iranian engineer (Video)

In an exclusive interview, an engineer working to unlock the secrets of the captured RQ-170 Sentinel says they exploited a known vulnerability and tricked the US drone into landing in Iran.

By Scott Peterson, Staff writer Payam Faramarzi\*, Correspondent DECEMBER 15, 2011

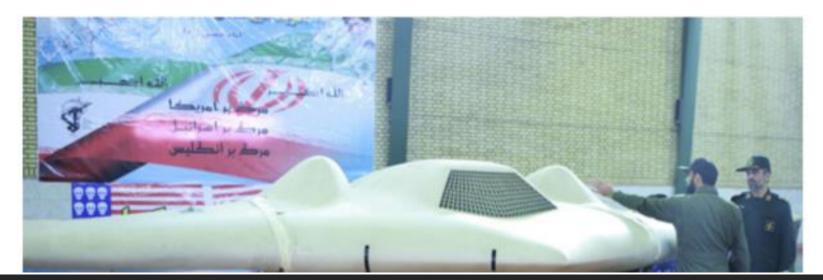

## A University

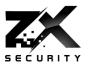

# Professor fools \$80M superyacht's GPS receiver on the high seas

Todd Humphreys says defenses are scant: "nobody knows how to use a sextant."

by Cyrus Farivar - Jul 30, 2013 12:30pm NZST Share Tweet Email 97

A team from the University of Texas spoofed the GPS receiver on a live superyacht in the Ionian Sea.

### The Chinese are in the NTPs

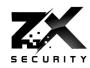

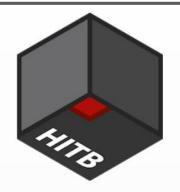

## Time is on my side

Forging Wireless Timing Signals to Attack the NTP Server

Yuwei Zheng @HITB Haoqi Shan @HITB From: Qihoo360 Unicorn Team

Time is on my side

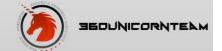

## Now we are talking

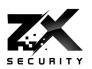

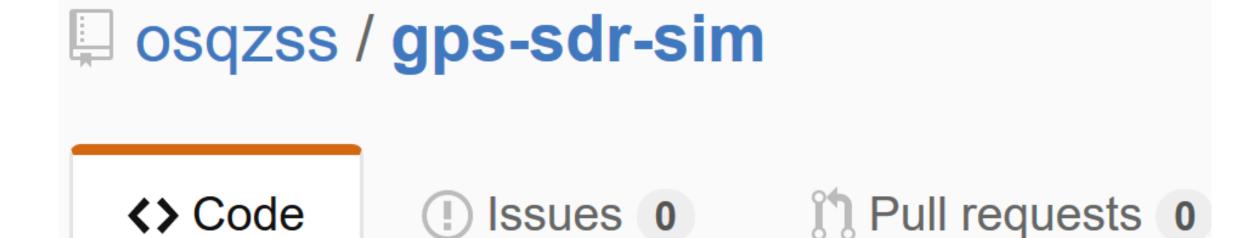

## Software-Defined GPS Signal Simulator

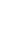

#### What we need

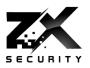

- A box
- ► An SDR with TX
  - ▶ I used a BladeRF
  - ▶ HackRF
  - USRP
- ▶ So US\$420 in hardware
- Also some aluminium foil to make a Faraday Cage
- So it is now party trick simple and cheap
  - This is the big game changer from the past

## Setup

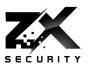

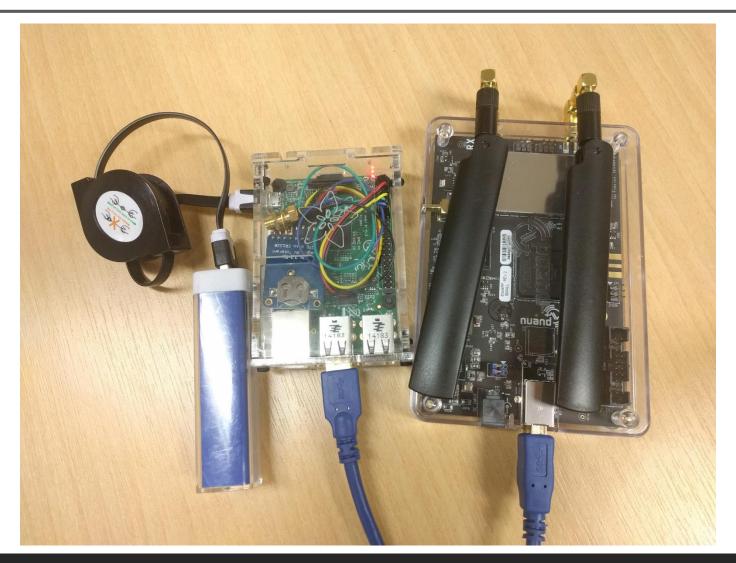

## @amm0nra patented Faraday Cage

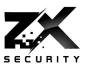

- Make sure you measure signal outside to ensure none is leaking
- Be careful

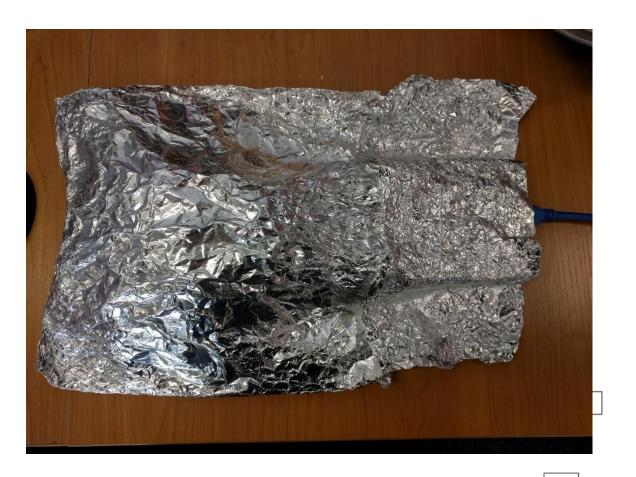

### The Law

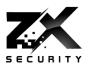

- ► INAL (I'm not a lawyer)
- ▶ GPS isn't Open Spectrum
- So Faraday Cage
  - Keep all the juicy GPS goodness to yourself

#### Remember

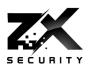

- Your SDR kit is going to be closer to the device
  - So much stronger signal
  - Got to have line of sight though
- ▶ GPS Orbits ~20,000 km
  - ▶ So signals weak
  - Signal is weaker than the noise floor

### Noise Floor

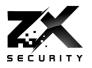

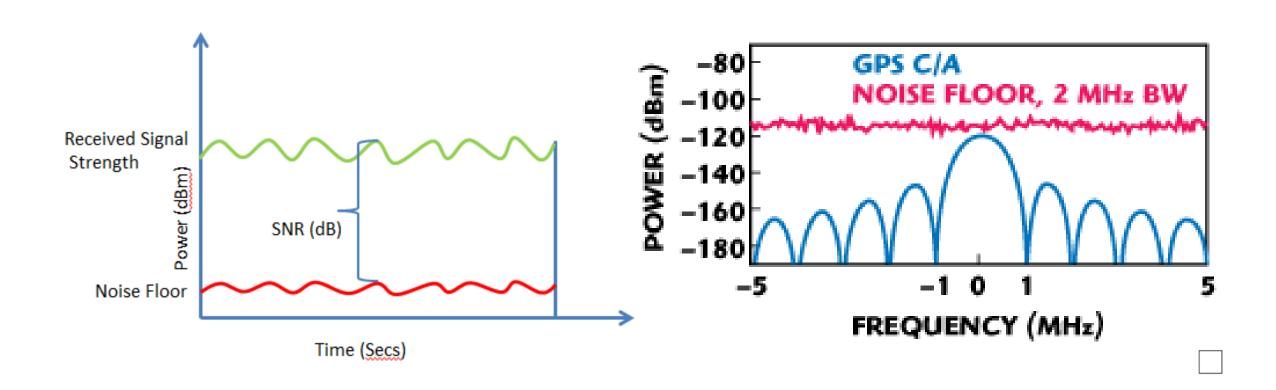

## Right so what can we do?

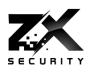

▶ Got some simulator software and a bladeRF what could people get up to?

## A trip to Bletchley Park?

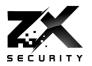

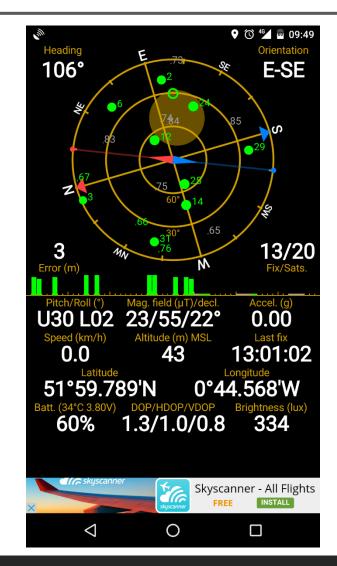

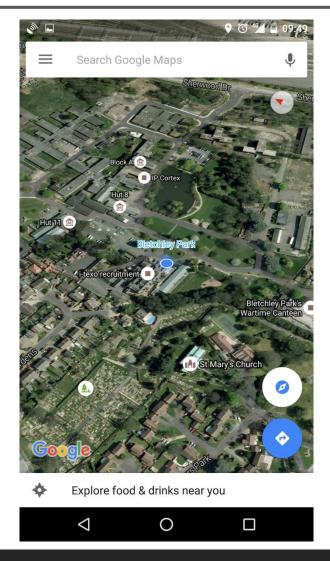

#### How does the tool work?

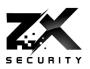

- Two Methods
- First one two steps
- ▶ I. Generate the data for broadcast
  - About IGB per minute
  - Static location or a series of locations to make a path
  - Has an Almanac file which has satellite locations
  - Uses Almanac to select what satellites are required for that location at that time
- ▶ 2. Broadcast the data

www.zxsecurity.co.nz

@nzkarit

#### How does the tool work?

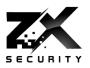

- ▶ Generate in real time
- Need a fast enough computer
- ▶ I. Generate and broadcast
- In author's words this is an experimental feature

#### Limitations of tool

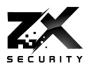

23

- By default only 5 mins of transmit data
  - Need to change a value in code for longer
  - ▶ Approx. IGB a minute hence the limit
- Pi3 about three times slower than real time, so must be precomputed
  - ▶ Pi3 there is a file size limit
    - > <4GB from my experience, so 4-5 minutes of broadcast per file
    - ▶ Can just chain a series of pre computed files together

#### Generate a Path

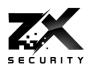

- To do the path give the generator a series of locations at 10Hz
- ▶ Can't just give a series of lat/long in a csv ⊗
  - ECEF Vectors or
  - ▶ NMEA Data rows
  - ▶ There are convertors online ©

## A Path

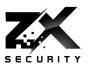

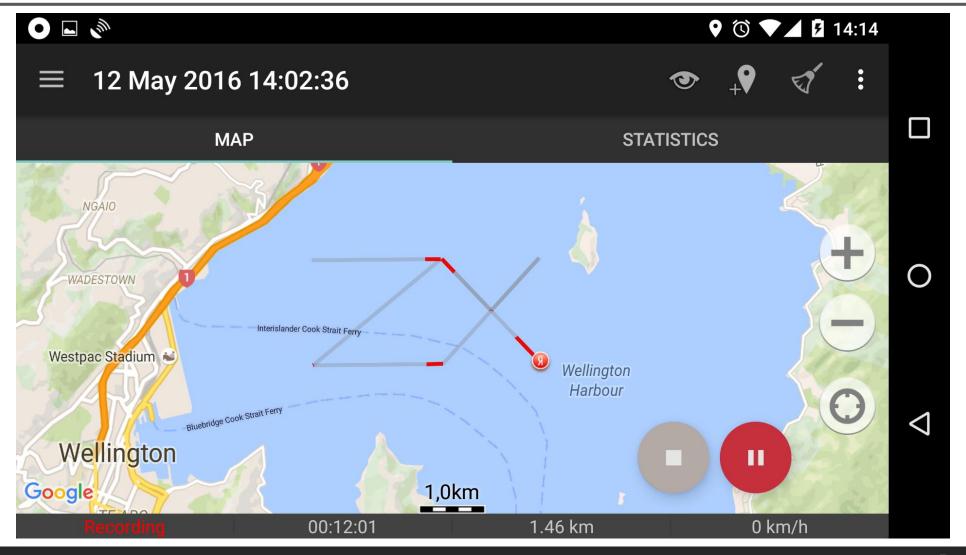

www.zxsecurity.co.nz

@nzkarit

25\_

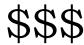

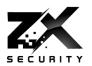

- Keep an armoured van on track as you take to you secret underground lair
  - Have a track following its normal route while drive it somewhere else

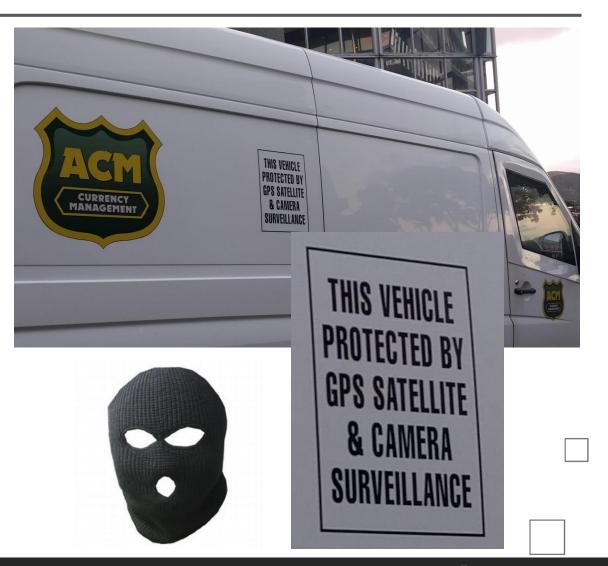

## Uber trip with no distance?

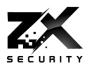

27

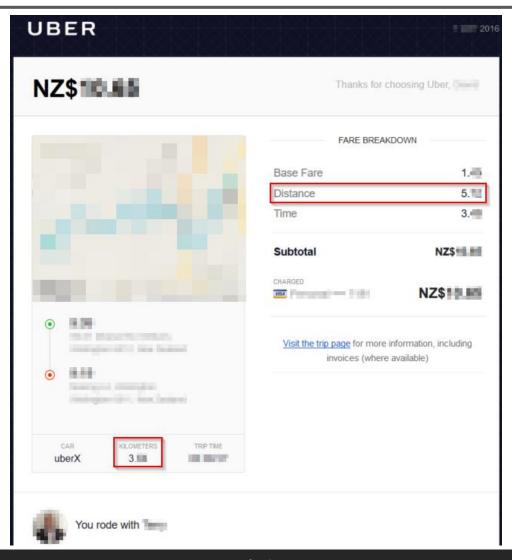

## Queenstown Airport Approach

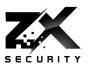

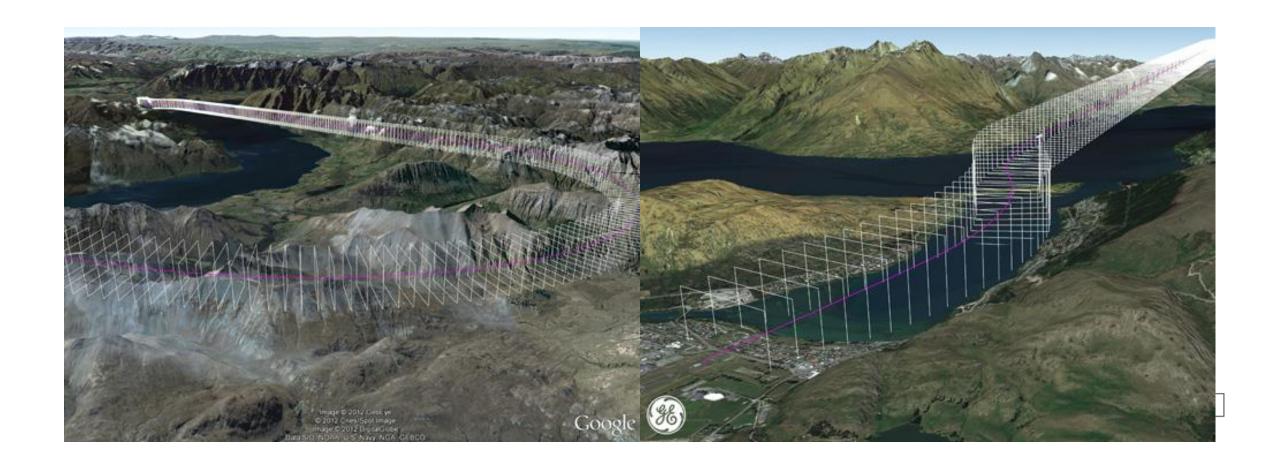

#### Planes

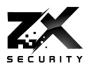

- For places like Queenstown planes have Required Navigation Performance Authorisation Required (RNP AR)
  - When not visual conditions
- As approach is through valleys
  - ▶ Can't use ground based instrument landing systems
- If go off course going to hit the ground

## Can we use this to change time?

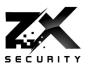

- NTPd will take GPS over serial out of the box
- The NTP boxes also use NTPd behind the UI
  - NTPd uses it own license, so easy to spot in manuals etc

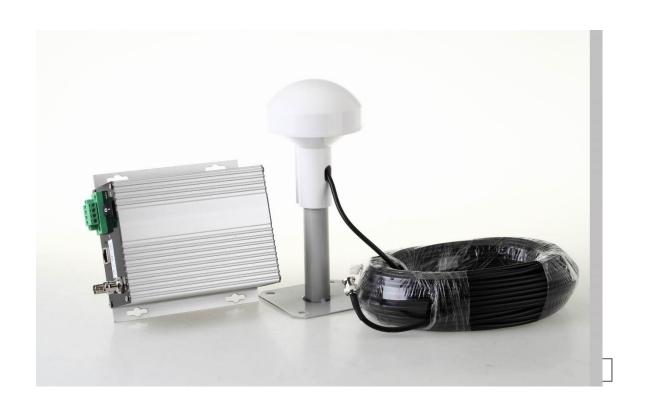

#### NTP

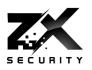

31

- ▶ If move time too much >5min NTPd shutdown
- No log messages as to why
- When start NTP just get "Time has been changed"
  - And NTP will accept the GPS even if it differs greatly from the local clock

## If we turn the logging up

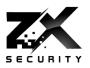

- If go for debug logging get
  - ▶ Feb 24 02:36:21 ntpgps ntpd[2009]: 0.0.0.0 0417 07 panic\_stop +2006 s; set clock manually within 1000 s.
  - ▶ Feb 24 02:36:21 ntpgps ntpd[2009]: 0.0.0.0 041d 0d kern kernel time sync disabled

## Would a Sys Admin notice?

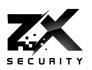

- If NTPd crashes but starts via watchdog or a manual restart
  - Will people look deeper?
  - Will people check the time is correct?

### So how can we move time?

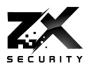

- We can't do a big jumps
- We will have to change time in steps

## Introducing TardGPS

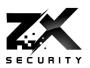

- Python Script
- Wraps the real time version of the GPS Simulator
- Moves time back in steps
  - So not to crash NTPd

- It is on Github now
  - https://github.com/zxsecurity/tardgps

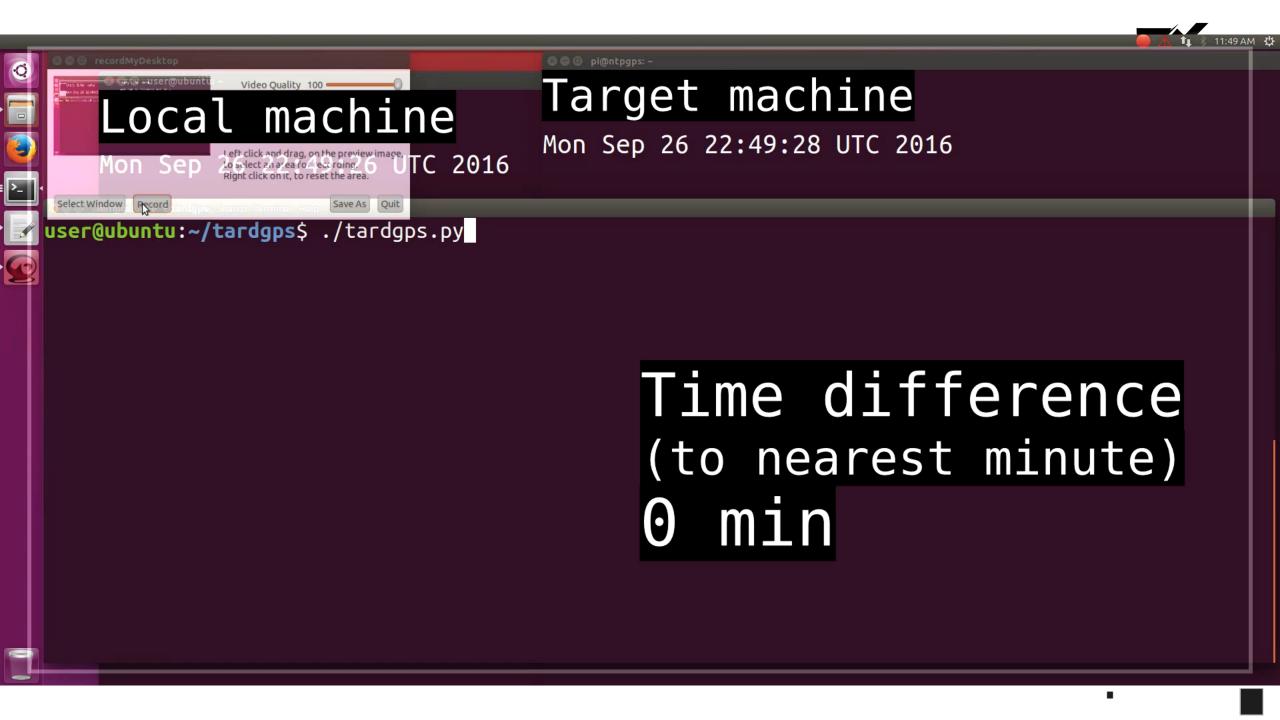

## Timebased One Time Password

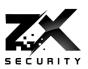

- ▶ TOTP
- E.g. Google Auth
- A new token every 30 seconds

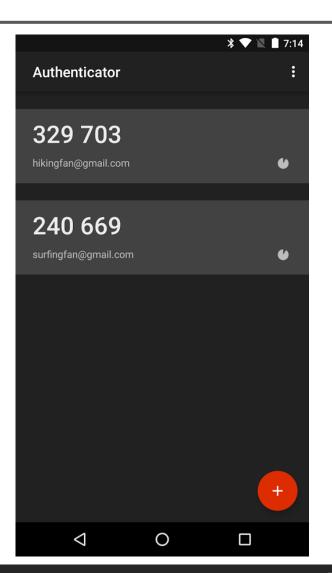

#### TOTP

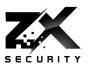

```
user@ubuntu: ~
user@ubuntu:~$ date
Sat Oct 29 22:59:19 UTC 2016
user@ubuntu:~$ ssh user@localhost
Password:
Verification code: 568802
Welcome to Ubuntu 16.04 LTS (GNU/Linux 4.4.0-22-generic x86 64)
* Documentation: https://help.ubuntu.com/
Last login: Sat Oct 29 22:37:09 2016 from 192.168.247.1
user@ubuntu:~$ logout
Connection to localhost closed.
user@ubuntu:~$ date
Sat Oct 29 23:05:08 UTC 2016
user@ubuntu:~$ date
Sat Oct 29 22:59:02 UTC 2016
user@ubuntu:~$ ssh user@localhost
Password:
Verification code: 568802
Welcome to Ubuntu 16.04 LTS (GNU/Linux 4.4.0-22-generic x86 64)
* Documentation: https://help.ubuntu.com/
Last login: Sat Oct 29 22:59:43 2016 from ::1
user@ubuntu:~$
```

# Setting up TOTP for SSH

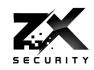

▶ Do you want to disallow multiple uses of the same authentication token? This restricts you to one login about every 30s, but it increases your chances to notice or even prevent man-in-the-middle attacks (y/n)

# Other TOTP Implementations

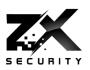

- Had a look around
- ▶ There was a big mix of option for TOTP reuse
  - Defaults for both (allow and not allow)
  - Not always text describing what option means
- Some didn't implement the don't reuse feature

## What to look for in a TOTP

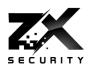

- Make sure there is a setting related to reuse
- Make sure it is set to not allow reuse

## Also other 2FA solutions

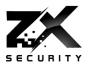

- HOTP HMAC-based one-time password
  - Also in Google Auth
- ► U2F
  - One token can be used on many sites
  - One user can subscribe more than one token
- NEVER SMS
  - ▶ NIST is recommending deprecation

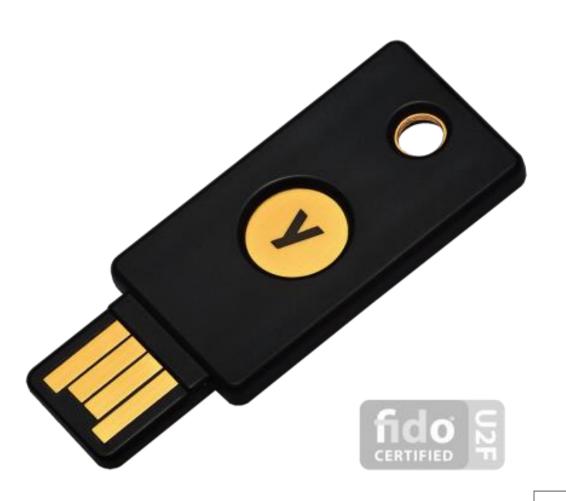

#### SUDO

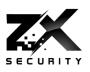

- ▶ SUDO counts time in a different way, using OS Clock Ticks
  - > so you can't roll back time and bypass sudo password check timeout
  - sudoer file timestamp\_timeout=X
- Uptime works in a similar way

# Uptime during jump

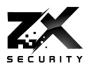

```
01:40:30 UTC 2016
01:40:36 up 4 min, 2 users, load average: 0.00, 0.04, 0.03
          13:01:14 UTC 2016
13:01:17 up 7 min, 2 users, load average: 0.21, 0.08, 0.05
```

#### **Forensics**

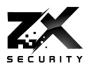

Incident Response becomes interesting when your logging starts showing:

Nov 18 13:45:43 important-server: Hacker logs out

Nov 18 13:46:54 important-server: Hacker performs 133t hack

Nov 18 13:47:47 important-server: Hacker logs in

#### **GPSnitch**

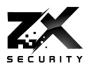

- ▶ Talked in more detail at Unrestcon
- Slides on ZX Security's Site:
  - https://zxsecurity.co.nz/events.html
- Code on ZX Security's Github:
  - https://github.com/zxsecurity/gpsnitch

# What does GPSnitch Do?

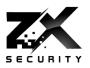

- ▶ Time offset
- ▶ SNR Values
- ▶ SNR Range
- Location Stationary

2016-06-28 18:53:55,503 - \_\_main\_\_ - DEBUG - No Spoofing. Alert Count: 0. Alert Threshold: 2. Check Failure Count: 0. Check Failure Count Threshold: 2 2016-06-28 18:53:56,540 - main - DEBUG - No Spoofing. Alert Count: 0. Alert Threshold: 2. Check Failure Count: 0. Check Failure Count Threshold: 2

# NTP Setups to avoid this

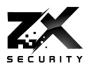

- > 3+ Upstream
  - Allows for bad ticker detection and removal
  - Do an alert when get a bad ticker
- Multiple Types of upstream
  - ▶ I.e. don't pick 3 GPS based ones
  - ▶ GPS, Atomic
- Don't pick just one upstream provider
  - Rouge admin problem
  - Maybe one overseas so gives you a coarse sanity check of time
- If you are "air gapped" network
  - ▶ But GPS is travelling across the Air...

# Changes for NTPd or NTP Server

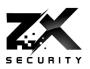

- ► Incorporate GPSnitch
- Additional logging for when daemon shuts down due to a time jump
- On daemon restart after a large time jump occurs, prompt user to accept time jump

#### Future Work

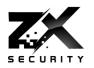

- Fuzzing the data sent to the receivers
- Extending GPSnitch
  - Inertia Navigation
    - With an accelerometer
    - So can cross reference movement
    - ▶ Does the change in location from inertia match the change in GPS?
  - Directional Antenna
    - Where are the signals coming from?
  - Cross reference location with WiFi SSIDs
  - Cross reference system uptime Vs date calculated up time
  - Needs some LEDs make a stand alone box
    - Because everything is better with coloured LEDs (well maybe flames are better)

#### Thanks

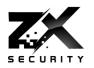

- ▶ bladeRF Awesome customer service and great kit
- ▶ Takuji Ebinuma for GitHub code
- @amm0nra General SDR stuff and Ideas
- @bogan & ZX Security encouragement, kit, time
- Fincham GPS NTP Kit
- ▶ Unicorn Team Ideas from their work
- Everyone else who has suggested ideas / given input
- ▶ Kiwicon For having me
- You − For hanging around and having a listen
- GPSd Daemon to do the GPS stuff
- ▶ GPS3 Python Library for GPSd

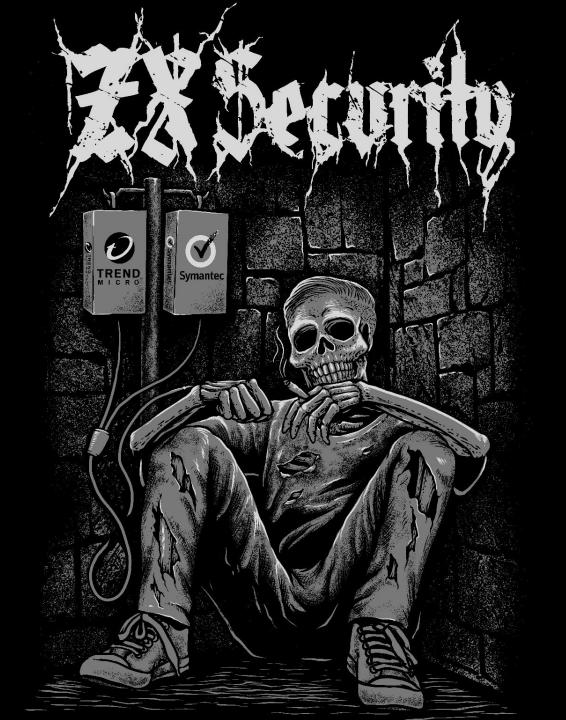

# Thanks

#### **GPSnitch**

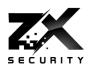

► Slides: <a href="https://zxsecurity.co.nz/presentations/201607\_Unrestcon-ZXSecurity\_GPSSpoofing.pdf">https://zxsecurity.co.nz/presentations/201607\_Unrestcon-ZXSecurity\_GPSSpoofing.pdf</a>

Code: <a href="https://github.com/zxsecurity/gpsnitch">https://github.com/zxsecurity/gpsnitch</a>

#### **GPSnitch**

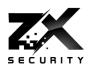

► Slides: <a href="https://zxsecurity.co.nz/presentations/201607\_Unrestcon-zxsecurity\_GPSSpoofing.pdf">https://zxsecurity.co.nz/presentations/201607\_Unrestcon-zxsecurity\_GPSSpoofing.pdf</a>

Code: <a href="https://github.com/zxsecurity/gpsnitch">https://github.com/zxsecurity/gpsnitch</a>

# tardgps

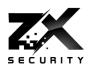

► Code: <a href="https://github.com/zxsecurity/tardgps">https://github.com/zxsecurity/tardgps</a>

#### How To

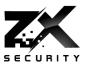

#### Code

- https://github.com/osqzss/gps-sdr-sim/
- https://github.com/osqzss/bladeGPS
- https://github.com/keith-citrenbaum/bladeGPS Fork of bladeGPS for Linux
- Blog
  - http://en.wooyun.io/2016/02/04/41.html
- ▶ Lat Long Alt to ECEF
  - http://www.sysense.com/products/ecef\_lla\_converter/index.html

## Libraries Used

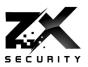

- ▶ GPS3 Python Library
  - https://github.com/wadda/gps3
- ▶ GPSd Daemon
  - http://www.catb.org/gpsd/

## References

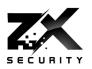

- http://www.csmonitor.com/World/Middle-East/2011/1215/Exclusive-Iran-hijacked-US-drone-says-Iranian-engineer-Video
- http://www.cnet.com/news/truck-driver-has-gps-jammer-accidentally-jams-newark-airport/
- http://arstechnica.com/security/2013/07/professor-spoofs-80m-superyachts-gps-receiver-on-the-high-seas/
- http://www.gereports.com/post/75375269775/no-room-for-error-pilot-and-innovator-steve/
- http://www.ainonline.com/aviation-news/air-transport/2013-06-16/ge-extends-rnp-capability-and-adds-fms-family

## References

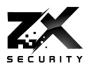

- http://www.theairlinepilots.com/forumarchive/aviation-regulations/rnp-ar.pdf
- http://www.stuff.co.nz/auckland/684933 | 9/Blessie-Gotingco-trial-GPS-expert-explains-errors-in-data
- https://conference.hitb.org/hitbsecconf2016ams/materials/D2T1%20-%20Yuwei%20Zheng%20and%20Haoqi%20Shan%20-%20Forging%20a%20Wireless%20Time%20Signal%20to%20Attack%20NTP%2 0Servers.pdf
- http://www.securityweek.com/ntp-servers-exposed-long-distance-wirelessattacks
- http://www.gps.gov/multimedia/images/constellation.jpg

## References

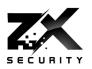

- https://documentation.meraki.com/@api/deki/files/1560/=7ea9feb2-d261-4a71-b24f-f01c9fc31d0b?revision=1
- http://www.microwavejournal.com/legacy\_assets/images/11106\_Fig1x250.gif
- https://pbs.twimg.com/profile\_images/2822987562/849b8c47d20628d70b85d2 5f53993a76\_400x400.png
- https://upload.wikimedia.org/wikipedia/commons/4/49/GPS\_Block\_IIIA.jpg
- http://www.synchbueno.com/components/com\_jshopping/files/img\_products/full\_I-I3I12I2I0043YI.jpg
- https://play.google.com/store/apps/details?id=com.google.android.apps.authenticator2&hl=en
- https://www.yubico.com/wp-content/uploads/2015/04/YubiKey-4-1000-2016-444x444.png